# **O8 - LA DIFFRAZIONE**

Finora abbiamo esaminato alcuni fenomeni ottici, come la rifrazione e la riflessione, e le loro conseguenze: pensiamo al caso delle lenti, dei prismi, degli specchi, delle fibre ottiche, ecc.

In tutti questi discorsi, abbiamo supposto che la "luce" si propagasse in linea retta, sotto forma di "raggi", ed obbedisse a semplici leggi geometriche, come appunto quelle della rifrazione e della riflessione. Insomma, abbiamo parlato di "ottica geometrica".

E quest'approccio è stato sufficiente a spiegare tutti i fenomeni che abbiamo esaminato finora e tanti altri, come la formazione di ombre e penombre.

Ma il mondo non è mai così semplice come la nostra esperienza quotidiana ci suggerisce. I "raggi" sono solo delle astrazioni, dei concetti geometrici, e corrispondono fisicamente alle direzioni di propagazione lungo le quali viaggia l'energia delle radiazioni elettromagnetiche. In realtà, tali radiazioni sono delle onde (vedi gli articoli O1 (La rifrazione) ed O4 (Lo spettro); vedi anche il manuale "Problemi tecnici della microscopia…", Cap. 1.1 e la bibliografia in Premessa).

Ecco: le onde ragionano in un altro modo, ed il concetto della propagazione rettilinea della luce va ritoccato. Nella maggioranza dei casi, nell'esperienza quotidiana, il concetto di raggio può andar bene ma, se si va nel fino …

Guardiamo lo schema della fig. 105: si presuppone una sorgente Q piccolissima, se non altro per evitare la formazione di penombre. L'ombra dello schermo opaco P, proiettata sullo schermo S, dovrebbe presentare un margine deciso, luce-buio, nitido. Se si osserva la distribuzione dell'illuminamento sullo schermo S, come è descritto nella fig. 106, si dovrebbe vedere un passaggio buio-luce senza sfumature, come indicato dalla curva 1 tratteggiata, "a gradino". E invece succede una cosa nuova.

#### Fig. 105

Schema di un dispositivo sperimentale per la dimostrazione della diffrazione. Una sorgente più piccola possibile ("puntiforme") Q proietta verso destra, verso lo schermo bianco S, un fascio di "raggi" divergenti. Una parte del fascio è intercettata da uno schermo opaco P che possiede verso l'alto uno spigolo vivo.

Sullo schermo S si dovrebbe vedere l'ombra dello spigolo di P che divide lo schermo S in una zona illuminata, in alto, ed una zona buia, in basso. La separazione fra le due zone dovrebbe essere netta, senza sfumature. Ma la realtà è diversa.

#### Fig. 106

Queste curve indicano i valori di illuminazione che si trovano sullo schermo S della fig. 105, attraversandolo dal basso in alto in direzione perpendicolare allo spigolo dello schermo P. La curva 1 rappresenta l'ombra ideale, geometrica, di P: a sinistra del segmento verticale 1-1, si dovrebbe vedere una zona buia, con illuminazione nulla; da qui, si passerebbe bruscamente alla zona illuminata, indicata dalla retta orizzontale superiore. Il passaggio fra le due zone dovrebbe essere netto, senza passaggi intermedi ("curva a gradino"). E invece …

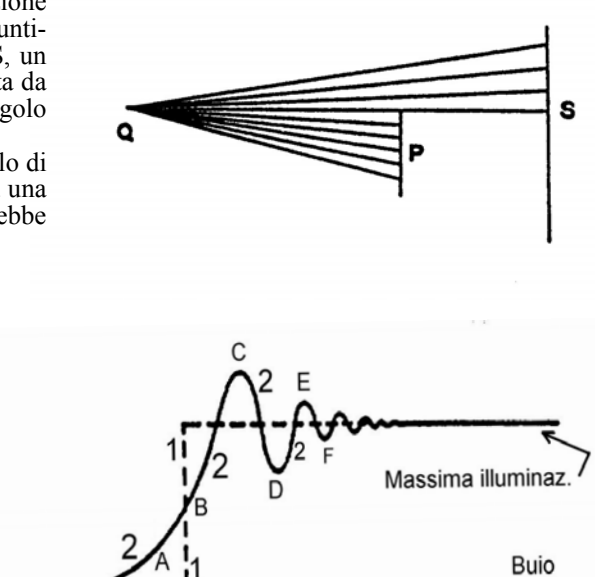

In realtà, supponendo che non vi siano cause di disturbo, la luce invade la zona d'ombra con una fascia sfumata (A), diventa più intensa attraversando il confine ideale dell'ombra (B), dopo di che forma una serie di fasce ("frange") chiare e scure alternate, sempre più sottili e meno contrastate  $(C, D, E, F, ecc.)$ .

La spiegazione teorica di questi fenomeni è complessa, ma ci basti ricordare che la loro causa risiede nella natura ondulatoria della luce e che l'andamento della curva 2 di fig. 106 è assolutamente costante; solo la larghezza delle frange dipende dalle distanze fra le varie parti del sistema e dalla lunghezza d'onda della radiazione utilizzata.

Vogliamo ora verificare tutto questo.

Cominciamo a dire che, per ragioni complesse, se non altro per evitare il problema delle penombre, occorre che la sorgente Q di fig. 105 sia veramente piccola. In pratica, si può realizzare uno schermo con un forellino, ed illuminare quel forellino con un fascio concentrato56. Conviene però, per disporre di un fascio più intenso, utilizzare non un forellino ma una fenditura. È chiaro che una sorgente allungata creerà figure allungate e sarà utilizzabile solo con "oggetti" allungati parallelamente ad essa, ma, con sorgenti convenzionali, non si può fare diversamente.

Comunque, non si può fare a meno di una sorgente molto piccola, "coerente", capace di produrre "raggi" paralleli oppure divergenti da un punto solo (o da una linea sottile).

Per fortuna, da anni sono reperibili in commercio delle sorgenti Laser a stato solido (a semiconduttori) piccole ed economiche. Se ne trovano nei mercatini, sulle bancarelle di prodotti orientali, per pochi €. Si possono definire "puntatori" ottici in quanto vengono usati, per es. dalle guide turistiche o dagli ingegneri per indicare a distanza un punto particolare di un'architettura o di una struttura edilizia. Rispetto ad altri tipi di Laser più sofisticati (a gas, ecc.), il fascio da essi prodotto non è inizialmente parallelo ma divergente; la sorgente virtuale di tale fascio è però assai piccola per cui, con una semplice lente convergente (visibile nello schema della fig. 115), se ne può ottenere un fascio abbastanza parallelo per i nostri usi. Nessuna sorgente tradizionale potrebbe garantire un fascio altrettanto collimato con una simile intensità.

Fig. 107

Puntatore Laser a stato solido. Il fascio emerge dall'apertura U; il pulsante P serve per l'accensione. Svitando il tappo T, si accede alla serie delle tre pile a bottone. Per un uso continuo, quale occorre per le nostre osservazioni, la sostituzione delle pile diviene frequente; così può diventare conveniente alimentare il Laser con un piccolo alimentatore (A, nella figura seguente) che si collega alla rete elettrica. L'uscita dell'alimentatore (filo rosso e nero nella figura seguente) si deve collegare col negativo all'involucro metallico e col positivo alla molla che si vede in fondo al vano pile.

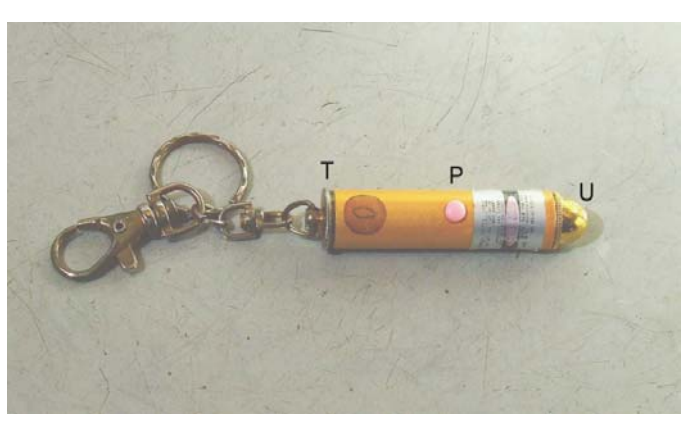

Un tale tipo di Laser economico è visibile in fig. 107; esso può raccogliere polvere attraverso il foro d'uscita (U) e questo provocherà delle macchie nelle figure di diffrazione che vedremo, ma ciò non riduce la sua utilità.

# Fig. 108

Puntatore Laser con alimentatore (A). Il Laser è tenuto fermo da un supporto in legno, nel quale si è praticato un foro orizzontale del giusto diametro. Se il foro ha un diametro appena superiore a quello del Laser, esso può tenere stabilmente premuto il pulsante di accensione (P nella figura precedente). Con un paio di viti in nylon (affioranti sulla superficie superiore del supporto), si può variare leggermente l'inclinazione del Laser. Lo schema elettrico dell'alimentatore è visibile nella figura sotto.

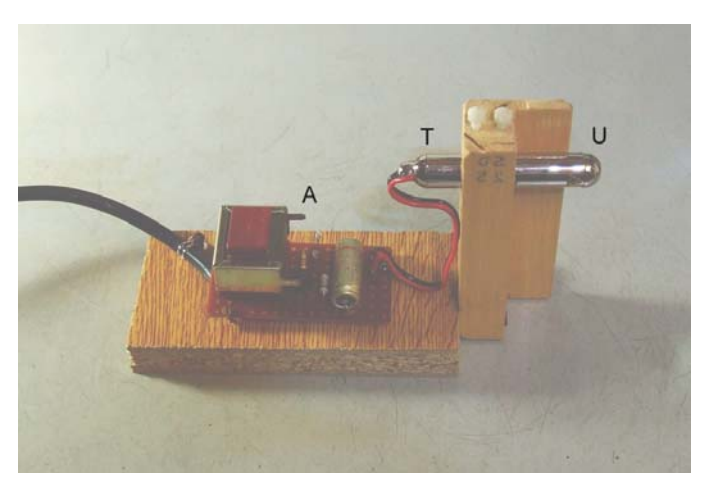

Supponiamo dunque di disporre di un puntatore Laser e di fissarlo su un supporto in legno con l'asse orizzontale, come in fig. 108. L'asse si trovi ad almeno 5 cm del piano d'appoggio.

Per osservare comodamente i fenomeni di diffrazione, dobbiamo di solito allargare il fascio del Laser, e questo si ottiene facilmente rendendolo divergente. Una lente divergente di forte potenza non è facile da reperire, ma si ottiene lo stesso risultato con una forte lente convergente la quale rende il fascio convergente ma, al di là del suo fuoco (F in fig. 115), di nuovo divergente. In pratica, occorre sistemare presso l'uscita del laser una lente convergente, che può

 <sup>56</sup> Si vada all'articolo O5 ed alla fig. 69: con una lampadina per auto a filamento concentrato ed una lente d'ingrandimento, si può creare un fascio concentrato, da proiettare sul forellino. Nella didascalia di fig. 113 si trova qualche indicazione sulla realizzazione dello schermo forato. Un forellino circolare si chiama in gergo "pin hole".

essere costituita dall'oculare di un binocolo (fig. 110), o da un obbiettivo da microscopio, di tipo acromatico, con un ingrandimento proprio di 4:1 o 10:157. L'asse del Laser e dell'obbiettivo dovranno coincidere, con la tolleranza di qualche decimo di mm. A destra dell'obbiettivo si sistema un "porta-oggetti" (per es. S in fig.111), cioè un blocchetto di legno capace di portare qualcuno degli oggetti che descriviamo subito sotto.

## Fig. 109

Schema dell'alimentatore per laser a stato solido. Con un saldatore e qualche normale attrezzo, si può realizzarlo senza difficoltà. Il trasformatore d'ingresso deve fornire circa 15 V e 50 mA. Il "ponte di Graetz" (raddrizzatore ad onda intera, simboleggiato da un quadrato con quattro diodi) deve reggere solo 30 V 50 mA, ma è più facilmente reperibile il tipo da 220 V, 1 A. I vari componenti vanno cercati in qualche negozio di componenti elettronici o presso qualche amico hobbista. Il "LED" serve da spia di accensione.

## Fig. 110

Per avere un fascio divergente dal Laser, occorre un debole obbiettivo da microscopio (Ob) oppure un oculare da microscopio o da binocolo (Oc). Quest'ultimo si può ricavare dal binocolo di cui si suggerì lo smontaggio fin dal primo articolo, e da cui sono stati recuperati almeno un prisma per i lavori con i prismi (O2) ed un obbiettivo per le prove con le lenti (O3).

La focale dell'obbiettivo da microscopio o dell'oculare influisce solo sulla distanza da tenere fra Laser e schermo, quindi non è critica. Si consiglia però un obbiettivo fra 4 e 10 ingrandimenti.

220 V ac eeeeee 15 V ac  $120<sub>ohm</sub>$ sereerra 56 ohm  $3.5V$ mm m  $\overline{\hat{T}}$ <sub>12</sub> $V$  dc  $1/2$  W  $1/2$  W ED.  $V$  do  $4,2V$ 330 µF LASER  $16Vt$  $4,5 \vee$ DC elettrol Zener  $3,9V$  $270<sub>o</sub>$  $1/2$  W  $15 \text{ m}$ 

> $\circ$  $Oc$

Fig. 111

Disposizione generale per l'osservazione delle figure da diffrazione (D). A sinistra, il Laser con alimentatore, già visto in fig. 108 (T-U). A destra di esso, un semplice suppor-to in legno per l'ob-biettivo da micro-scopio (Ob) ed un blocchetto porta-og-getti (S). A destra, il solito schermo di cartone bianco (Sc).

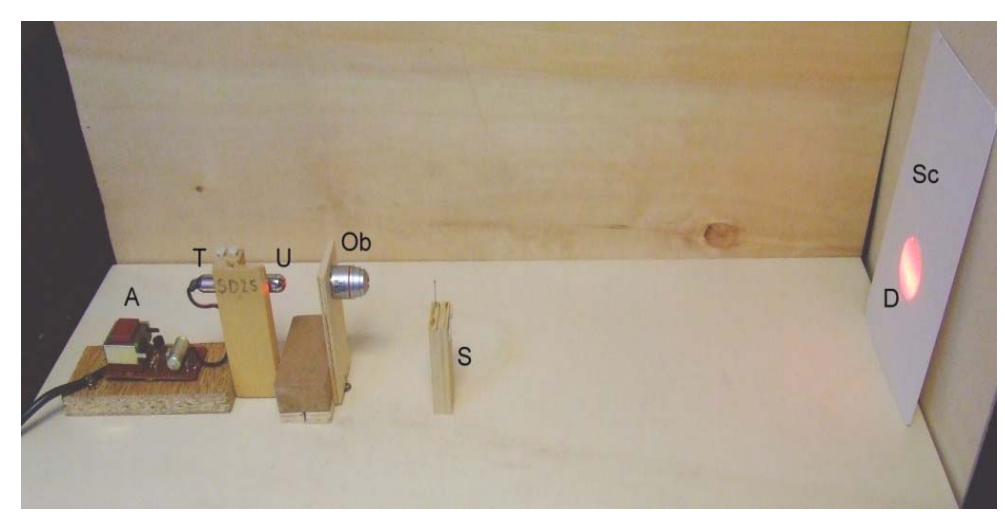

Nella figura 111 è visibile la disposizione pratica del sistema. A sinistra, il laser con alimentatore e supporto, come in fig. 108. Subito dopo, l'obbiettivo da microscopio (Ob), su un supporto di legno. Segue un blocchetto di legno (S), che rappresenta un "porta-oggetti", già citato. All'estrema destra, uno schermo verticale in cartone bianco, sul quale si vede una macchia rossa circolare (D), che rappresenta la sezione del fascio divergente prodotto

 <sup>57</sup> Un tale obbiettivo, come anche i vetrini porta-oggetti citati oltre e molto materiale per microscopia, si possono acquistare in un negozio di vetreria da laboratorio o, più semplicemente ed a prezzi assai ridotti, presso la ditta "Ottica TURI", Piazza Gavinana 6, 51100, Pistoia (www.otticaturi.it - otticaturi@otticaturi.it). Specificare "obbiettivi acromatici".

dall'obbiettivo. In tale macchia si osservano le figure di diffrazione, come quelle visibili nelle figure dalla 116 in poi.

Nella fig. 112 si vede un altro semplice "porta-oggetti" adatto a portare una lastrina in vetro, come per es. un vetrino da microscopio (di quelli chiamati, anche loro, "porta-oggetti").

## Fig. 112

Altro supporto porta-oggetti, ricavato da un pezzo di compensato sottile, munito di due mollette in lamierino metallico. In questo supporto si possono fissare delle lastrine di vetro alle quali siano stati fissati gli oggetti che useremo di volta in volta. In questa foto, l'oggetto è costituito da una fenditura ricavata fra due pezzi di lametta da barba, incollati sulla lastrina (vedi  $F_1$  nella figura seguente).

Come lastrine di vetro, per il loro basso costo, la facile reperibilità e la buona planeità delle superfici, si consiglia l'uso dei "vetrini porta-oggetti" da microscopio, delle dimen-sioni standard di  $25 \times 75 \times 1$  mm (vedi la nota 57).

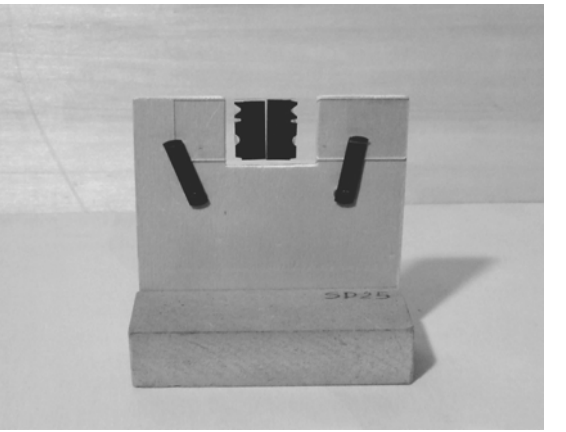

Ed ora parliamo del nostro "oggetto". Si deve trattare di un oggetto opaco, a bordi diritti e ben definiti, fissato su un oggetto trasparente, come indicato in fig. 113.

## Fig. 113

Vari oggetti facilmente realizzabili. Come supporto, si usino porta-oggetti da mi-croscopio oppure telaietti per diapositive 24 × 36, senza vetri di protezione.

In L è fissato un pezzo di lametta barba; in Sp, due spilli di diverso diametro (solo la punta); in  $F_1$  ed  $F_2$ , due fessure ottenute da pezzi di lametta da barba accostati filo contro filo; in "Fori", un lamierino d'ottone con spessore 0,1 mm ("carta di Spagna", repe-ribile nelle buone ferramenta) forato in più punti. Per le nostre prove, serve un foro di circa 0,5 mm di diametro, ottenibile con un ago58 o con un'apposita punta da trapano (per questa, occorre un'utensileria). Se i bordi del foro non sono regolari, la figura di fig. 122 sarà altrettanto irregolare.

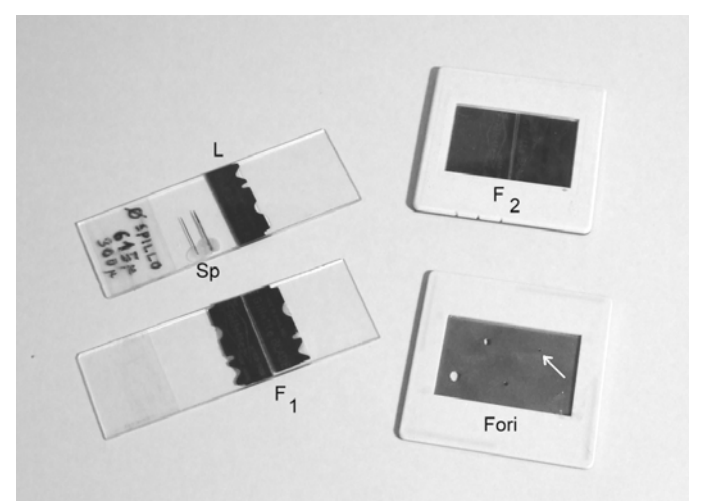

Molti oggetti si potrebbero usare, ma questi che proponiamo sono sufficienti per verificare i fenomeni essenziali e sono realizzabili con mezzi "casalinghi", come c'eravamo proposti fin dall'inizio.

## Fig. 114

Altra disposizione sperimentale formata dal Laser T-U, dall'obbiettivo da microscopio Ob e dal supporto di fig. 112 con la fessura  $F_1$ . Si noti che l'obbiettivo Ob è voltato in posizione inversa rispetto alla fig. 111: otticamente non ha importanza. È solo un problema di ingombri: con la disposizione di fig. 111, l'obbiettivo Ob può stare più vicino all'oggetto fissato al supporto S.

Nella foto è mostrato l'oggetto a fessura (F1) e su di esso è visibile la macchiolina rossa del fascio del Laser.

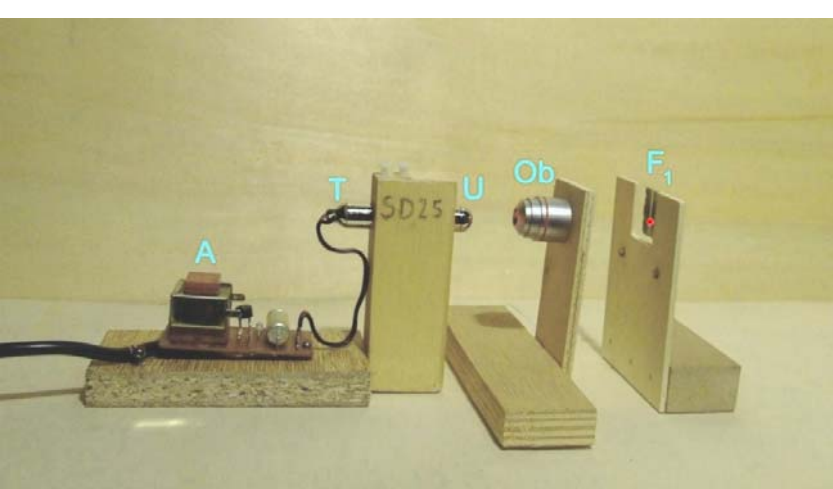

Essenzialmente, ci serve: ▪▪▪ un bordo diritto, e la cosa migliore è il filo di una lametta da barba (L in fig. 113); ••• due bordi paralleli molto vicini, e va bene uno spillo abbastanza sottile

 <sup>58</sup> Un forellino ottenuto da un ago avrà sicuramente l'orlo rivoltato in giù, e questo renderà irregolare la figura di diffrazione ottenuta. D'altra parte, le punte da trapano di diametro inferiore ad 1 mm si trovano solo nelle utensilerie meccaniche ed un normale trapano non porta punte inferiori al mm di diametro.

(Sp), con un diametro fra  $0.3$  e  $0.6$  mm;  $\cdots$  una fessura limitata da due bordi diritti, anche leggermente convergenti, con una larghezza media di 0,5 mm ( $F_1$  ed  $F_2$ ), e vanno bene due pezzi di lametta da barba; ▪▪▪ un forellino di circa 0,5 mm di diametro, praticato in un sottile lamierino metallico (un pezzetto di "carta di Spagna" da 0,1 mm o di foglio d'alluminio per alimenti).

In fig. 114 è mostrata la disposizione di base; manca solo lo schermo bianco, a destra, la cui distanza dall'oggetto dipenderà dal diametro che si vuole imporre alla macchia rossa e dalla focale dell'obbiettivo Ob: maggiore è la focale di quella lente (e quindi minore il suo ingrandimento), più piccola risulterà la macchia rossa.

Fig. 115

Il fascio collimato prodotto dal Laser viene reso convergente (in F) e poi divergente dall'obbiettivo Ob. L'oggetto può essere posto prima o dopo il fuoco F, ma allora le figure che si formano sullo schermo Sc saranno reciprocamente capovolte. La macchia rossa globale che si forma in Sc è tanto più grande quanto più lo scher-mo è lontano da Ob.

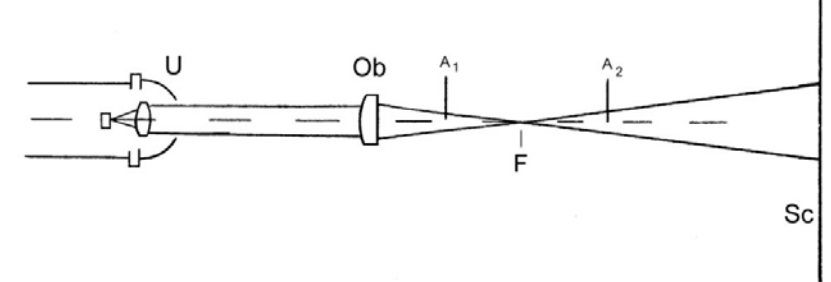

In fig. 115 si vede uno schema elementare di funzionamento; l'oggetto si può porre presso il fuoco F, dove si concentra il fascio Laser, ma non proprio in F: un po' prima o un po' dopo di F (in  $A_1$  o in  $A_2$ , ma quasi sempre sarà preferibile  $A_2$ ). Per tentativi, si troverà la posizione che dà l'orientamento e la dimensione giusta all'immagine sullo schermo Sc. Le dimensioni della macchia rossa sullo schermo dipendono dalla posizione di questo e dalla focale della lente Ob, come già detto; le dimensioni dell'ombra dell'oggetto invece dipendono dalle dimensioni di questo e dalla sua distanza dall'obbiettivo.

Fig. 116

Sullo schermo Sc di fig. 111, l'ombra di un oggetto a bordo netto (il filo di una lametta da barba) appare sfumata ed accompagnata da frange, come spiegato nel testo. Questa foto è poco nitida, poiché l'autofocus della fotocamera digitale ha perso la testa davanti ad un oggetto così insolito. Nella foto seguente, si è tracciata una riga scura orizzontale sullo schermo per dare all'autofocus un riferimento visibile e le cose sono migliorate. La macchia chiara al centro di questa figura, ben visibile anche nella seguente (C), è l'effetto di una "saturazione" (abbagliamento, in un certo senso) del sensore CCD della fotocamera. Uguale effetto si nota nelle foto 119, 121 e 122.

NB: la luce del Laser è rigorosamente rossa, ma le condizioni della ripresa fotografica possono alterare sensibilmente la dominante di colore della figura. Molti parametri ottici ed elettronici entrano nel processo: tempo di esposizione, bilanciamento del bianco, luce ambiente, ecc.

Per ottenere frange di larghezza apprezzabile, occorre regolare con cura la distanza fra lametta ed obbiettivo.

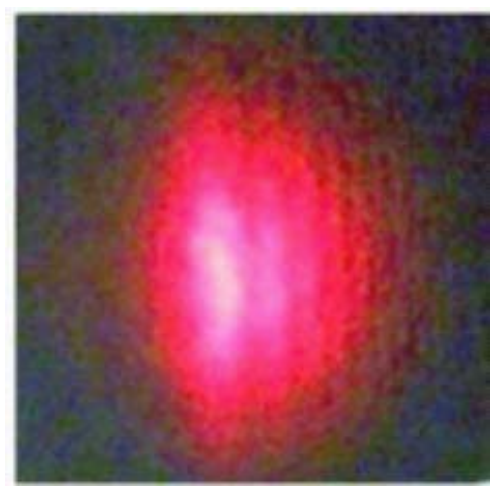

Ora cominciamo a disporre un oggetto semplice, un bordo trasparente-opaco, presso l'obbiettivo, secondo la figura 114. L'oggetto potrebbe essere L della figura 113 o, semplicemente, una lametta da barba fissata ad un porta-oggetto; quest'ultimo potrebbe essere un blocchetto di legno, come quello indicato con S in fig. 111. Con qualche tentativo, si deve vedere sullo schermo bianco una figura come quella di fig. 116.

Ragioniamo: se si ponesse uno schermo in luogo dell'oggetto, in luogo di  $F_1$  in fig. 114 (o di F in fig. 115), si vedrebbe un puntino luminoso molto brillante; si tratta del fascio Laser concentrato dall'obbiettivo e si noterebbe come tale puntino è molto piccolo e può corrispondere alla sorgente puntiforme Q di fig. 105 (nota 59). Dunque, secondo il concetto della propagazione rettilinea della luce, cioè secondo l'ottica geometrica e con un oggetto a bordo netto, si dovrebbe vedere sullo schermo Sc di fig. 115 una linea di separazione netta fra zona in

 <sup>59</sup> Una sorgente "puntiforme" produce raggi divergenti (in temini geometrici) ovvero un'onda sferica concentrica colla sorgente (in termini ondulatori); se la sorgente si trova a distanza infinita, i raggi sono paralleli e l'onda è piana. In questi casi si dice che la sorgente è dotata di "coerenza" spaziale. Se la sorgente è monocromatica, si dice che essa gode anche di coerenza temporale.

ombra e zona illuminata. Ma così non avviene, secondo quanto detto sopra. In particolare, la formazione delle fasce chiare e scure, parallele al filo della lametta, non si spiega senza considerare la natura ondulatoria della luce e senza considerare la distribuzione del campo elettromagnetico nei dintorni dell'oggetto.

Se si osserva la fig. 116 o, ancora meglio, la fig. 117, che è più dettagliata, si riconoscerà una distribuzione di luminosità corrispondente alla fig. 106, curva 2. Questo è l'effetto più elementare della diffrazione.

Fig. 117

Maggiore ingrandimento della figura precedente. La riga bianca indica il luogo dove si troverebbe l'ombra geometrica del filo della lametta (segmento 1-1 della fig. 106). Le lettere indicano i vari punti della curva effettiva (curva 2 nella stessa figura) e si riconoscono bene le frange chiare (C, E e le successive) e le frange scure (D, F, ecc.) provocate dalla diffrazione. In A, la zona sfumata che invade l'ombra geometrica dell'oggetto, all'inizio della curva 2 (fig. 106). Dunque, la diffrazione fa arrivare la luce dove vi dovrebbe essere ombra (A-B), e crea una successione di frange chiare e scure dove vi dovrebbe essere illuminazione uniforme (da C in poi, verso destra). Si noti che le frange da diffrazione sono sempre più pallide e più strette via via che ci si allontana dall'ombra geometrica (B). Questo le distingue dalle frange d'interferenza, che invece hanno larghezza ed intensità assai più uniforme (vedi l'articolo successivo).

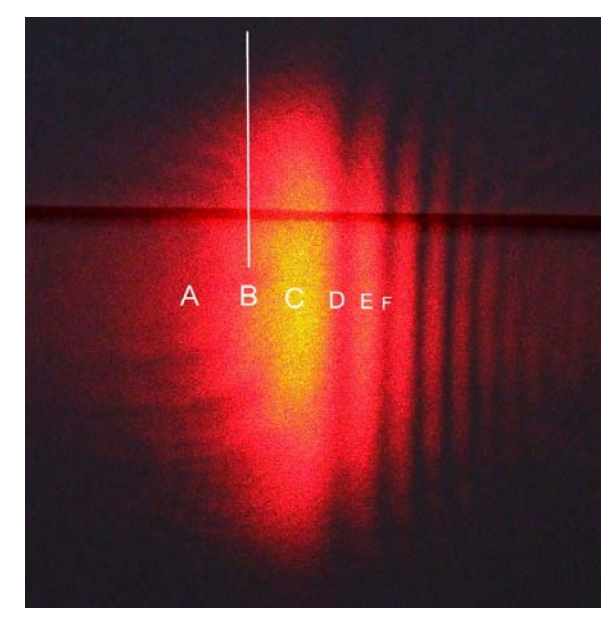

Ora immaginiamo di porre nel fascio Laser divergente prodotto dall'obbiettivo un oggetto opaco a bordi paralleli. L'ideale sarebbe una strisciolina di metallo, ma va bene un sottile spillo. Si debbono creare due sistemi di frange come quello di fig. 116 o 117, ma contrapposti, con la zona A verso il centro. Ciò si vede in fig. 118; la fascia scura centrale occupa una parte dell'ombra geometrica dello spillo e s'intravedono, sui due lati, almeno le frange C della figura precedente.

#### Fig. 118

Il sistema delle frange da diffrazione della figura precedente qui si ripete sui due lati dell'ombra geometrica di uno spillo; con un po' d'attenzione, si riconoscono, ai due lati dello spillo, le stesse successioni di frange, più strette a causa di una maggior distanza fra obbiettivo ed oggetto. L'immagine è un po' confusa, poiché la superficie dello spillo è lucida a crea dei riflessi disturbanti. Ecco perché si è usato nelle prove precedenti il filo di una lametta, che ha uno spessore infinitesimo e non crea riflessi.

Per tentativi, si troverà il diametro più opportuno dello spillo, circa 0,6 mm in questo caso, e la distanza più opportuna fra obbiettivo e spillo: più lo spillo è grosso, più dovrà stare distante dall'obbiettivo (in ogni caso, si tratta di qualche centimetro).

Le macchie scure sopra e sotto dipendono dai difetti del Laser a stato solido, inevitabili in quei prodotti a basso costo. Con un laser a gas (Elio-Neon), le cose andrebbero molto meglio.

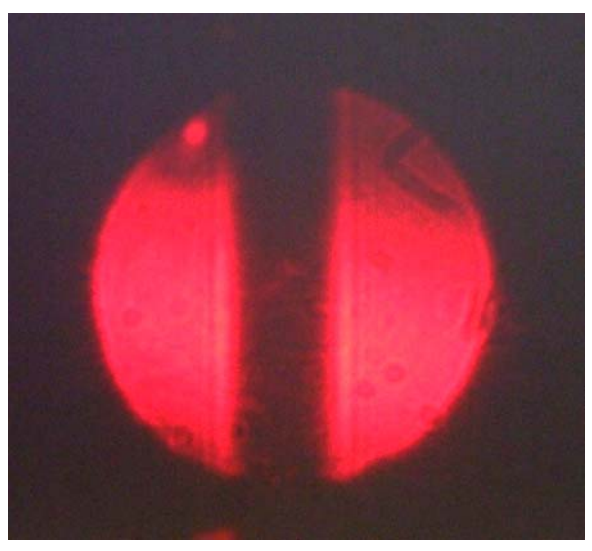

Con oggetti più sottili, come un capello, la cosa funziona ancora. La fascia scura centrale sarà più sottile, la trasparenza del capello disturberà un po' la figura, ma non vi sono differenze essenziali. Vedi la fig. 119.

Se poi si interpone nel fascio Laser un ciuffo di capelli, si sovrapporranno le figure di diffrazione provocate da ognuno di essi, e si avrà qualcosa come la fig. 120. Si faccia in modo che nel fascio Laser si trovino non più di 3 - 4 capelli, affinché la figura complessiva non risulti troppo complessa.

Ora passiamo ad un oggetto che, se vogliamo, è il negativo di uno spillo: una sottile striscia

trasparente in mezzo a due corpi opachi, dunque una fenditura, che possiamo ottenere semplicemente da due pezzi di lametta accostati (il filo di una presso il filo dell'altra). Si veda la fig. 113,  $F_1$  ed  $F_2$ .

# Fig. 119

Se il trucco funziona con uno spillo, perché non dovrebbe funzionare con un capello? Al massimo, la fascia scura centrale della figura precedente sarà più stretta e parzialmente occupata dalle fasce sfumate (A nella figura 117). In questa foto, la fascia centrale è in realtà di poco più stretta di quanto appare nella foto precedente; questo, perché l'oggetto è stato tenuto più vicino all'obbiettivo, ed, infatti, anche le frange di diffrazione appaiono più larghe e più nette.

Ancora una volta, la macchia gialla al centro è dovuta ad una saturazione del sensore CCD della fotocamera.

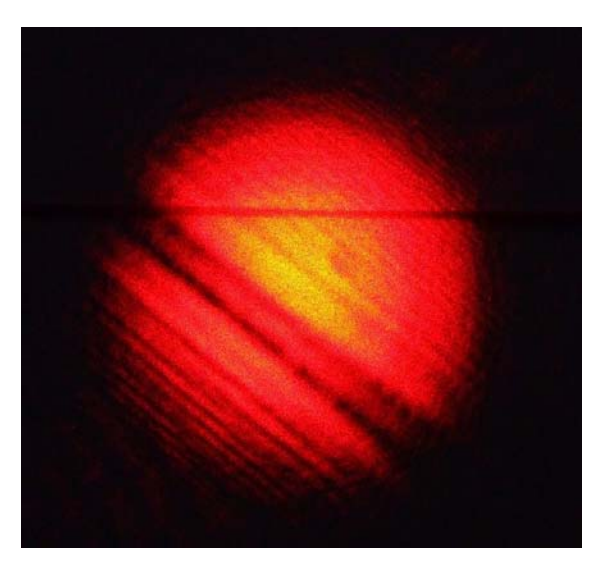

# Fig. 120

Se, invece di un capello solo, come nella figura precedente, si pone nel porta-oggetti (per es. S della fig. 111) un ciuffo di capelli, fissandolo con un pezzetto di scotch, si avrà la sovrapposizione di numerose figure di diffrazione, due per ogni capello, e l'immagine sarà di difficile interpretazione. Qualcosa del genere si può vedere strizzando gli occhi e guardando il sole o un fanale: le ciglia s'interpongono fra pupilla e sorgente, e si vede qualcosa del genere<sup>60</sup>. Probabilmente, fu così che osservò per la prima volta la diffrazione un monaco bolognese (Francesco Maria Grimaldi, 1618-1663), che però, essendo fisico ed astronomo, si era imbattuto nella diffrazione e nell'interferenza anche nella misura del diametro dei pianeti. Un vero precursore. Sembra che avesse intuito anche la composizione della luce bianca, prima di Newton.

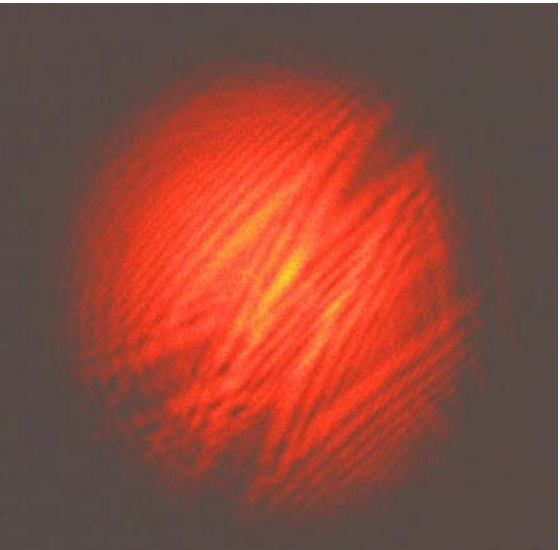

Anche la figura risultante dovrà essere il complemento di quella data dallo spillo: due serie di frange contrapposte con una fascia chiara al centro (invece di una fascia scura), e le zone laterali scure (invece che chiare).

## Fig. 121

Questa volta si vede l'ombra non di uno spillo (corpo opaco in un campo trasparente), ma di una fenditura (corpo trasparente in un campo opaco). Si avrà ancora la sovrapposizione di due sistemi di frange come quelle di fig. 117, ma esse saranno invertite, nel senso che le frange a destra della figura corrispondono allo spigolo sinistro e viceversa. Per ottenere questa figura, occorre regolare con cura la larghezza della fenditura (qualche decimo di mm) e ciò si ottiene facilmente incollando i due pezzi di lametta non del tutto paralleli, in modo che si tocchino ad un estremo e distino di circa 1 mm all'altro estremo. Variando la posizione verticale della fenditura nel porta-oggetti, il fascio potrà traversare la fenditura in vari punti, di diversa larghezza, e si vedrà come varia sullo schermo la figura risultante.

Nell'osservazione visiva, non appare la macchia gialla al centro, che è un effetto fotografico.

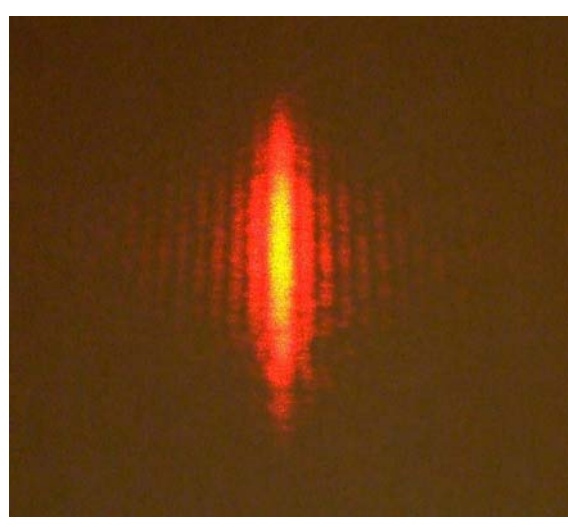

 <sup>60</sup> Operando in luce bianca, però, le frange appariranno coi colori dell'iride. La sorgente dovrà essere piccola.

Infine, immaginiamo di accorciare la fenditura fino a ridurla ad un forellino; l'oggetto risultante può essere quello descritto nella fig. 113 ("Fori"). Non è difficile ottenerlo, ma la regolarità dell'orlo del foro è essenziale, altrimenti la figura risultante (122) sarà molto irregolare e deludente. Il diametro deve aggirarsi su 0,4 - 0,6 mm.

## Fig. 122

Se la fenditura si accorcia e si riduce ad un forellino, anche il sistema di frange della figura precedente si ripiega su se stesso e diventa circolare. L'andamento delle frange rimane lo stesso. La non perfetta simmetria rotatoria della figura presente dipende dalle imperfezioni del foro, praticato in un foglio sottile di ottone con una punta da trapano.

Si ricordi che il foro è piccolo e deve stare centrato sul fascio laser con molta precisione; occorre parecchia pazienza. Un porta-oggetti come quello di fig. 112 consente di muovere il vetrino in tutte le direzioni.

Per questa prova, dato che il diametro del fascio diretto del Laser è superiore al diametro del foro, conviene togliere del tutto l'obbiettivo: non serve il fascio dilatato creato dalla lente. La distanza fra foro e Laser non è critica: da 0 a 10 cm.

# Fig. 123

Con un foro regolare, si potrebbe avere una figura circolare come la presente. Il disco centrale più chiaro è il "disco di Airy" (vedi il manuale "Problemi tecnici della microscopia…", Cap. 18); gli anelli concentrici (anelli di diffrazione) sono sempre più pallidi, via via che si allargano, come le frange della fig. 117. La distribuzione dell'intensità fotometrica teorica degli anelli si può ricavare dal manuale appena citato oppure dalla figura seguente.

Poiché si sono voluti mettere in evidenza gli anelli più deboli, gli altri risultano "sovresposti" e di colore biancastro, invece che rosso, come il resto della figura.

## Fig 124

Immaginiamo di misurare la brillanza della figura precedente lungo un diametro di essa. Il disco di Airy (indicato con 0) riceve l'84 % dell'energia totale; il resto è distribuito fra gli anelli. In pratica, quest'andamento può essere turbato da molteplici fattori, come i difetti di tutti i mezzi ottici interposti, irregolarità del foro, ecc.

Alla fine di tutte queste osservazioni, un lettore potrebbe chiedersi: perché i fenomeni della diffrazione, le "frange", ecc. non si osservano in condizioni normali ed occorre un laser per renderli visibili?

Prima risposta: come accennato a pag. 61, non occorre necessariamente un laser, occorre solo una sorgente "coerente", vale a dire una sorgente molto piccola (un forellino o una fenditura fortemente illuminati da dietro, ad es.), capace di produrre un'onda sufficientemente sferica o piana o cilindrica. Data la disponibilità di piccoli laser a basso prezzo, conviene rivolgersi ad

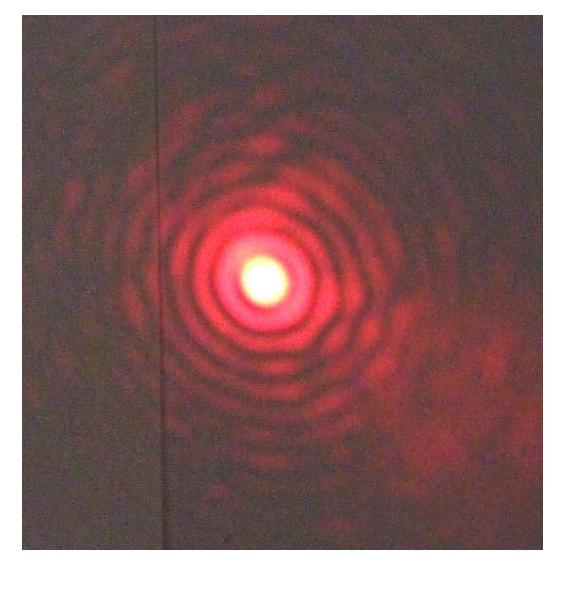

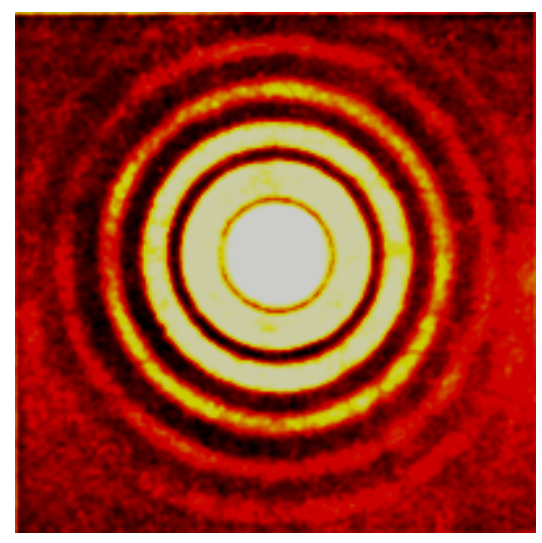

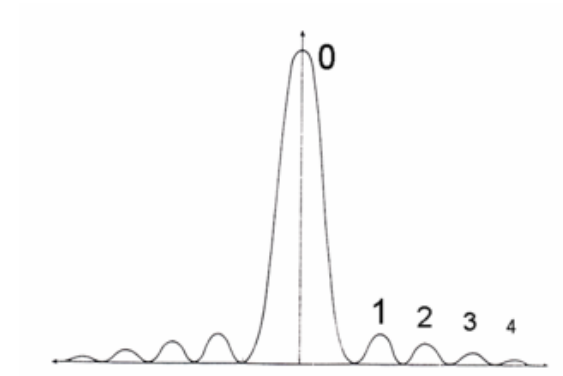

essi in quanto sono capaci di fornire un'onda coerente e di forte intensità, anche senza forellino.

Seconda risposta: le normali sorgenti sono di grandi dimensioni e sono "incoerenti", nel senso che ogni punto di esse (ogni molecola, ogni atomo o simili) emette un'onda indipendente da tutte le altre. Tutte queste onde indipendenti producono sistemi di frange altrettanto indipendenti, e tali sistemi si sovrappongono caoticamente, rendendo impossibile la loro visualizzazione separata. La sorgente "piccola" e quindi coerente produce un'onda singola od un sistema di onde con centri sufficientemente ravvicinati, ed allora i differenti sistemi di frange si sovrappongono abbastanza da divenire visibili.

### ooooooooo

Per finire, occorre affrontare un fenomeno particolare. Chi ha illuminato col fascio Laser (meglio se allargato per mezzo della lente convergente, come abbiamo fatto finora) un oggetto qualsiasi, si sarà accorto come, davanti all'oggetto, si ha l'impressione di vedere come una nuvoletta rossa di puntini chiari e scuri che appaiono disposti, fissi, nello spazio, uno spazio a tre dimensioni. Infatti, muovendo la testa, questa nuvoletta colle sue granulosità appare sempre diversa, come avviene appunto guardando un oggetto solido.

La spiegazione deve anticipare quello che diremo nel prossimo articolo e può risultare per ora incomprensibile: ogni punto dell'oggetto illuminato dal Laser (ogni fibra di cellulosa del cartone, ogni irregolarità di qualunque oggetto) produce per diffusione un'onda sferica che s'irradia nello spazio antistante e quindi anche in direzione dell'occhio che osserva. Con qualunque sorgente avviene questo ma, poiché il fascio laser è coerente, tutte queste onde sferiche prodotte dalla sua luce hanno dei rapporti di fase reciproci che non mutano nel tempo. Poiché queste onde si trovano sempre nella stessa fase reciproca, interferiscono fra loro e producono nello spazio un'onda a tre dimensioni, in ogni punto della quale l'intensità dipende dall'interferenza di tutte le onde elementari che giungono in quel punto. La coerenza spaziale di tutte le onde elementari interferenti assicura la stabilità dell'onda tridimensionale che si forma nello spazio davanti all'oggetto. Poiché la struttura microscopica di qualunque oggetto è estremamente irregolare, anche l'onda tridimensionale che noi vediamo appare molto irregolare, in sostanza un ammasso di punti chiari e scuri, fissi nello spazio.

Questa "onda tridimensionale" costituisce un esempio di "**ologramma**", un oggetto virtuale che si rende visibile nello spazio. Nel caso nostro, l'ologramma è formato dalle irregolarità dell'oggetto illuminato dal fascio coerente del laser, e non ha alcuna struttura riconoscibile; con altre tecniche, è possibile creare ologrammi che riproducono la forma a tre dimensioni di un oggetto qualunque e quindi, osservati da lontano, essi danno l'impressione di vedere lo stesso oggetto, ma in forma virtuale.

Quando poi si cerca di fotografare un sistema di frange proiettato su uno schermo, come in molte delle figure precedenti, l'eventuale dispositivo di "autofocus" della fotocamera rimane ingannato, poiché tende a focalizzare sull'ologramma, che si trova nello spazio davanti allo schermo, invece di concentrarsi sullo schermo stesso. Per questo, in alcuni casi si è tracciata sullo schermo una riga scura per richiamare l'attenzione di quel tontolone dell'autofocus.